| Control Sector Trails   System Owerk Application AveR Trail Total Balance   Sindiffic Charate Sindiffic Sindiffic   Sindiffic Charate Sindiffic Sindiffic   Sindiffic Charate Sindiffic Sindiffic   Sindiffic Charate Sindiffic Sindiffic   Sindiffic Charate Sindiffic Sindiffic   Sindiffic Charate Sindiffic Sindiffic   Sindiffic Charate Sindiffic Sindiffic   Sindiffic Charate Sindiffic Sindiffic   Sindiffic Sindiffic Sindiffic   Sindiffic Sindiffic Sindiffic   Sindiffic Sindiffic Sindiffic   Sindiffic Sindiffic Sindiffic   Sindiffic Sindiffic Sindiffic   Sindiffic Sindiffic Sindiffic   Sindiffic Sindiffic Sindiffic   Sindiffic Sindiffic Sindiffic   Sindiffic Sindiffic Sindiffic   Sindiffic Sindiffic Sindiffic   Sindiffic Sindiffic Sindific                                                                                                    |   |                   | a analan company analas analas        |             |                    | (4) | (2) (X |
|----------------------------------------------------------------------------------------------------|---|-------------------|---------------------------------------|-------------|--------------------|-----|--------|
| System Check Application Amilt Trail Trial Balance<br>Health Charks OLLicals SP Coadbans<br>Balance SP Coadbans<br>Balance SP Coadbans                                                                                                    |   |                   | 115 1175 - XV - S                     |             |                    |     |        |
| Hadh Churka UL Insai<br>UL Insai<br>UL Insai                                                                                         |   | REPORT WARE       | HOUSE: Se                             | arch Trails |                    |     |        |
| Haath Charas<br>Haath Charas<br>Billoss<br>Billoss<br>Bill |   |                   |                                       |             |                    |     |        |
| Security Security Sec                                                                                                    |   | System Check      | Application Audit Trail               |             | rial Balance       |     |        |
| Security Security Sec                                                                                                    |   |                   | · · · · · · · · · · · · · · · · · · · | 9           |                    |     |        |
| AF. Local AFL Cashors<br>AFL Costs<br>AFL Costs                                                                                                    |   | Heath Cherks      | OL IDC                                | 1           | OL Legger          |     |        |
| AF forms<br>AF forms<br>AF forms<br>SF forms<br>SF for                                                                                                    |   |                   |                                       |             |                    |     |        |
| SR Incal<br>SR Incal<br>SR Incal<br>Ritical<br>Ritical<br>Assists<br>Job Costinu<br>Transaction frill<br>Value Search<br>Seneric Data Trail<br>Dill<br>Beath<br>Beath<br>Beath                                                                                                    |   |                   |                                       |             |                    |     |        |
| SR tous<br>Mickai<br>Extress<br>assets<br>abs.Costinu<br>Transaction Irill<br>Value Search<br>Guill Beatch<br>Beatch<br>Beatch<br>Beatch                                                                                                    |   |                   |                                       |             | IV STOCK           |     |        |
| Exists<br>Asiats<br>Asiats                                                                                                    |   |                   |                                       |             |                    |     |        |
| Assets<br>Job Costing<br>Transaction Drill Value Search Seneric Data Trail                                                                                                    |   |                   | Minc                                  | J           |                    |     |        |
| Ann Costing<br>Transaction Drill Value Search Generic Data Trail<br>Drill Beanth Brildse                                                                                                    |   |                   |                                       |             |                    |     |        |
| Transaction Brill Value Search Generic Data Trail                                                                                                    |   |                   |                                       |             |                    |     |        |
| Ditti Beanth Britser                                                                                                    |   |                   | ALC SOLD                              | 4           |                    |     |        |
|                                                                                                    |   | Transaction Drill |                                       | 0           | Seneric Data Trail |     |        |
|                                                                                                    |   |                   |                                       | 6           | -                  |     |        |
| Grünte                                                                                                    |   | Duu               | Bean                                  | 6           | By Mast            |     |        |
|                                                                                                    |   |                   |                                       |             | ByDate             |     |        |
|                                                                                                    |   |                   |                                       |             |                    |     |        |
|                                                                                                    |   |                   |                                       |             |                    |     |        |
|                                                                                                    |   |                   |                                       |             |                    |     |        |
| E                                                                                                    | 6 |                   |                                       |             |                    |     |        |

Slide notes: The Sub System Health Checks include an option to verify a Retail Suspense Account.

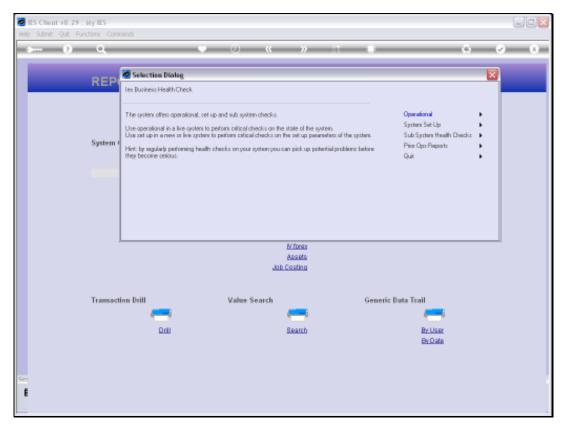

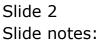

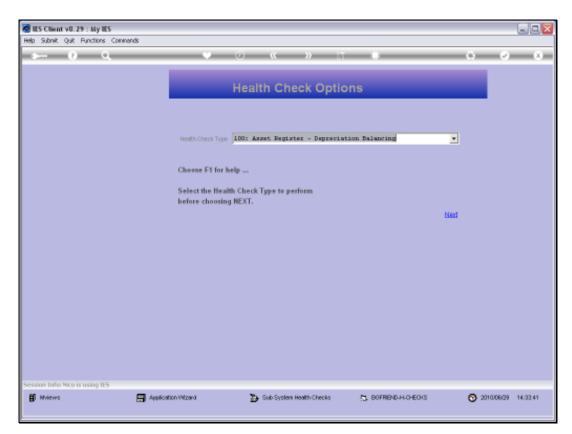

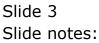

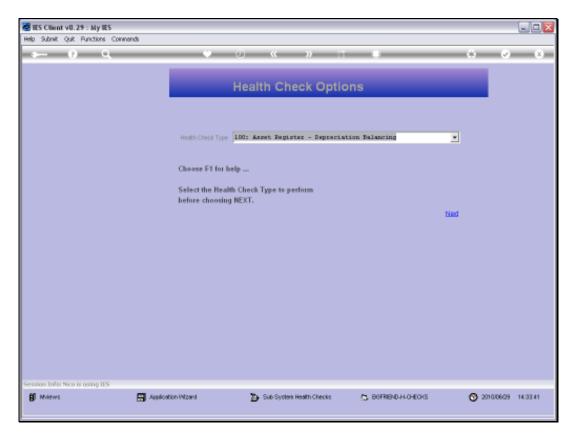

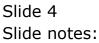

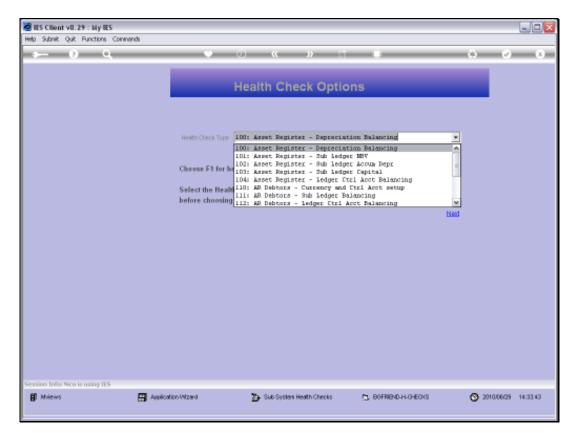

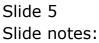

Slide 6 Slide notes:

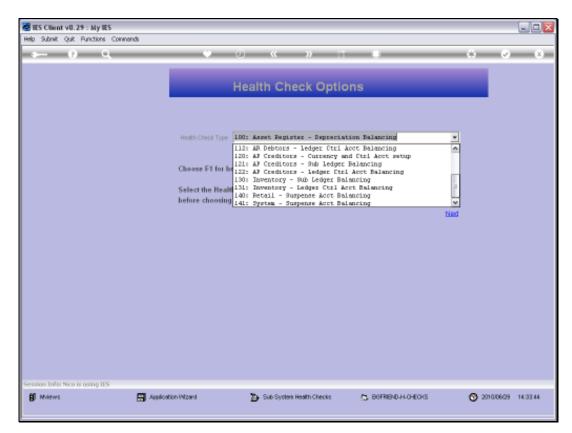

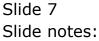

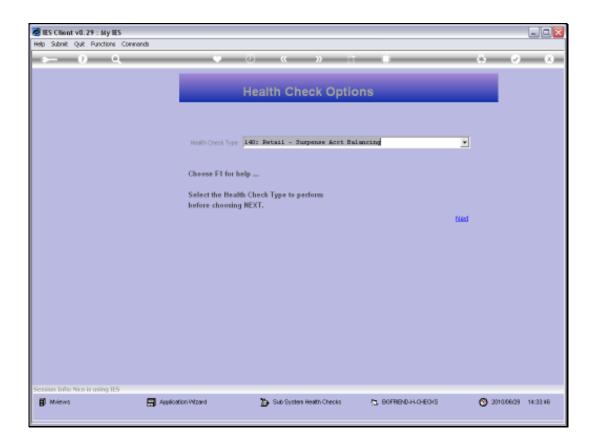

Slide notes: Retail Suspense Accounts are specified on the User Business Profiles for Retail, for those Users who use the Retail Invoicing system, i.e. Cashiers and others. We can have 1 or many of these Suspense Accounts in our system, and these Accounts should always have zero balances.

| ES Client v0.29 : My IES<br>Help Subnik Quit Functions Com | nands                                                                                                    |                                       |                |
|------------------------------------------------------------|----------------------------------------------------------------------------------------------------|---------------------------------------|----------------|
| ə 0 Q                                                      | • () ( ) ti                                                                                                    | -                                     | () () ()<br>() |
|                                                            | Selection Dialog                                                                                                    |                                       |                |
|                                                            | Health Check: Retal Euspense Account<br>You will now be prompted for a retail suspense account number to trace.<br>Hint: the system will check retail invoices on the opeolied account, but not any other jour<br>may have been allowed to posit to the account. The lafter, if applicable, must be accentain<br>audit toal. | Next<br>Salo that Quit<br>and from an | :              |
| Session Infor Nico is using 115                            |                                                                                                    |                                       |                |
| B Miews                                                    | 🔄 Application Witzard 🏠 Sub System Health Checks                                                                                                    | 5. BOFREND-H-OHEOKS                   |                |

Slide notes: If a Retail Suspense Account has a non-zero Balance, then there is the possibility that someone has posted the Account with a non-Retail journal, or else there has been 1 or more incidents where a Retail Invoice did not process properly, due to a technology incident or other. The utility will not check for User Journals, but will check all related Retail Invoices and if any are found where it did not fully post the in / out balances to the Suspense Account to leave a zero balance, then such Invoices will be highlighted, and can be drilled to establish the problem and how to correct it.

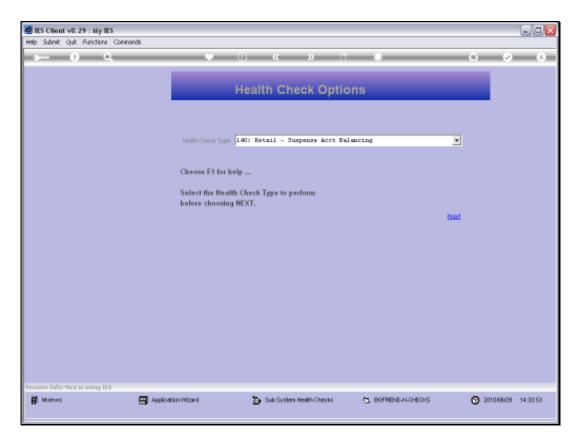

Slide notes: We need to provide the GL Account Code for the Retail Suspense Account to check.

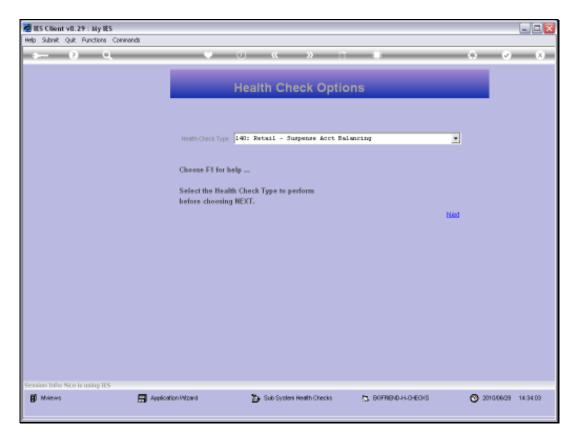

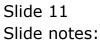

| Build Submit v0.29 : My IES<br>Help Submit Quit Punctions Co | mends                                 |                                          |            |
|--------------------------------------------------------------|---------------------------------------|------------------------------------------|------------|
| 0 Q                                                          |                                       | « » 1† 🗉                                 | 6 Ø 8      |
|                                                              |                                       |                                          |            |
|                                                              |                                       |                                          |            |
| F                                                            | Please Choose the Dat                 | a To Select -                            |            |
|                                                              |                                       |                                          | $\bigcirc$ |
|                                                              |                                       |                                          | <u> </u>   |
|                                                              | The selection tips tell you what kind | You may change any 'My Choice'           |            |
|                                                              | of selection rule is living applied 🤝 | value to prescribe which data should 🛛 🤛 |            |
|                                                              | Selection Tip                         | he selected V                            |            |
|                                                              | 1 Date >= >                           | 30/05/2010                               | -          |
|                                                              | Z Date <= >                           | 29/06/2010                               | -          |
|                                                              |                                       |                                          |            |
|                                                              |                                       |                                          |            |
|                                                              |                                       |                                          |            |
|                                                              |                                       |                                          |            |
|                                                              |                                       |                                          |            |
|                                                              |                                       |                                          |            |
|                                                              |                                       |                                          |            |
|                                                              |                                       |                                          |            |
|                                                              |                                       |                                          |            |
|                                                              |                                       |                                          |            |
|                                                              |                                       |                                          |            |
|                                                              |                                       |                                          |            |
|                                                              |                                       |                                          |            |
|                                                              |                                       |                                          | *          |
|                                                              | and De Add Inc. 24 Cel                |                                          |            |
|                                                              |                                       |                                          |            |
|                                                              |                                       |                                          | Alore a    |
| Set                                                          |                                       |                                          | Next       |
| £                                                            |                                       |                                          |            |
|                                                              |                                       |                                          |            |
|                                                              |                                       |                                          |            |

Slide notes: And we also select the Date Range to check.

| 🖉 IES Client v8.29 : My IES      |                                       |                                      |              |
|----------------------------------|---------------------------------------|--------------------------------------|--------------|
| Help Subnik Quit Functions Comme |                                       |                                      |              |
| (2) Q                            |                                       | 🕗 « 🔷 🕅 🔲                            | 6 Ø 8        |
|                                  |                                       |                                      |              |
|                                  |                                       |                                      |              |
| Ple                              | ease Choose the I                     | Data To Select -                     |              |
|                                  |                                       |                                      | -            |
|                                  |                                       |                                      | ( )          |
|                                  |                                       |                                      | <u> </u>     |
|                                  | The selection fips tell you what kind | You may change any 'My Choice'       |              |
|                                  | of selection rule is being applied    | value to prescribe which data should | -            |
|                                  | `                                     | V lie selected                       | $\checkmark$ |
|                                  | Selection Tip<br>1 Date >= 2          | By Choice<br>30/05/2010              | -            |
|                                  | Z Date <= 2                           | 29/05/2010                           | -            |
|                                  |                                       |                                      |              |
|                                  |                                       |                                      |              |
|                                  |                                       |                                      |              |
|                                  |                                       |                                      |              |
|                                  |                                       |                                      |              |
|                                  |                                       |                                      |              |
|                                  |                                       |                                      |              |
|                                  |                                       |                                      |              |
|                                  |                                       |                                      |              |
|                                  |                                       |                                      |              |
|                                  |                                       |                                      |              |
|                                  |                                       |                                      | -            |
| Max                              | De Add Inc Ed Cel                     |                                      |              |
|                                  |                                       |                                      |              |
| 54                               |                                       |                                      | Ned          |
| 4                                |                                       |                                      |              |
|                                  |                                       |                                      |              |
|                                  |                                       |                                      |              |

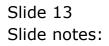

| ES Client ell 29 - My R     |                       | n a Contratt: Autom (6,544), which                             | ca (co) bler        | ale C                 |
|-----------------------------|-----------------------|----------------------------------------------------------------|---------------------|-----------------------|
|                             |                       | (i) <b>(c )</b>                                                |                     | (4) (2) (X)           |
|                             |                       | Health Check Opt                                               | lons                |                       |
|                             | -Hollin Cran          | 140: Retuil - Surpense Acrt B                                  | alwaring            | <u>.</u>              |
|                             | Select the            | for help<br>Health Clock Type to perform<br>cooling NEXT,      |                     |                       |
|                             | 1                     | Client<br>a selected to store all balance correctly to the map |                     | (Hea)                 |
|                             |                       | OK                                                             |                     |                       |
|                             |                       |                                                                |                     |                       |
|                             |                       |                                                                |                     |                       |
| Season Tala New Is wany 125 | 🛱 Analication Witcard | 🍃 Sub System Hoath Checks                                      | 5 BOFRIEND-H-O-ECHS | S 2010/06/29 14:34:14 |

Slide notes: If we get a healthy message that the Invoices are all OK, then the Retail Suspense Account is not out of balance, or else a User Journal has been posted and we can check that from the Audit Trail.

| Bit Churd ell 24 any 6     | and the second the second the second |                                                                 | Net: White/Youry: Catton Device  |          |                    |
|----------------------------|--------------------------------------|-----------------------------------------------------------------|----------------------------------|----------|--------------------|
|                            |                                      | Health Che                                                      | ck Options                       |          |                    |
|                            | (indu-                               | ren "ne 140: Retail - Sur                                       | pense Acrt Balancing             |          |                    |
|                            | Select<br>before                     | e F1 for help<br>the Health Check Type to per<br>choosing NEXT. | form                             |          |                    |
|                            |                                      | HES Client<br>The selected revoces al balance con<br>OK         | natify to the suggering account. | 1440     |                    |
|                            |                                      |                                                                 |                                  |          |                    |
|                            |                                      |                                                                 |                                  |          |                    |
| Second Table New A Wang TE | •                                    |                                                                 |                                  |          |                    |
| Ø Meres                    | Annication Vitzard                   | 🗗 Sato Satatan H                                                | eath Checks 5 80FR               | ееноеж 6 | 010/06/29 14:34:15 |

Slide 15 Slide notes:

| ES Client v8.29 | My IES            |                             |                                                                                                    |                                                 |     |         |
|-----------------|-------------------|-----------------------------|----------------------------------------------------------------------------------------------------|-------------------------------------------------|-----|---------|
| Help 3v/olab    | Logoff Store      | Wood (Wei)() Controls Sales | = (%)\$4e(= )6\$##)                                                                                                    | Accel (dation lives:                            |     |         |
| () ==== () ==   | e.                |                             | n.                                                                                                    |                                                 | (9) | (v) (x) |
| _               | REPORT WAR        | EHOUSE:                     | Search                                                                                                    | Trails                                          | -   |         |
|                 | System Check      | Application Am              | en Trail                                                                                                    | Trial Balance                                   |     |         |
|                 | Heath Checks      |                             | 0), meal<br>25, forse<br>26, forse<br>26, forse<br>26, forse<br>84, forse<br>Millocal<br>Millocal<br>Millocal<br>Millocal<br>Millocal<br>Assists<br>assists | OLLadist<br>AF Crailing<br>AF Osobus<br>Mistock |     |         |
|                 | Transaction Delli | Value Search                |                                                                                                    | Generic Data Trail                              |     |         |

Slide notes: Retail Suspense Accounts can include large numbers of Transactions entries, and this utility is really helpful to trace a problem when there is an imbalance on such an Account.

|                | My IES                |                                      |                         |             |
|----------------|-----------------------|--------------------------------------|-------------------------|-------------|
| Help Wolab     |                       | no(d) ( Cardinet: Appless (NAM) when | Vical (200)Her          |             |
| int Sector ( ) |                       | 9 (0) <u>(</u> ))                    |                         | (8) (2) (8) |
|                |                       |                                      |                         |             |
|                | REPORT WAREH          | OUSE: Search                         | i Trails                |             |
|                |                       | (e)))                                |                         |             |
|                |                       |                                      |                         |             |
|                | System Check          | Application Amilit Trail             | Trial Balance           |             |
|                |                       |                                      | <b></b>                 |             |
|                | Heath Cherks          | (H_IIICA)                            | OL Ledger               |             |
|                | Statistics Statistics | <u>OL forse</u>                      | AE Creations            |             |
|                |                       | 8P. Iocal<br>8P. forsu               | AFL Debtors<br>IV Stock |             |
|                |                       | ACTION                               | D' DUCK                 |             |
|                |                       | SELforse                             |                         |             |
|                |                       | Mincal                               |                         |             |
|                |                       | fic forsia                           |                         |             |
|                |                       | Assets<br>Job Costing                |                         |             |
|                |                       | WHE SCHOOL ST                        |                         |             |
|                | Transaction Drill     | Value Search                         | Generic Data Trail      |             |
|                |                       | , <u> </u>                           | -                       |             |
|                | DUU                   | Bearth                               | By User                 |             |
|                |                       |                                      | BrDate                  |             |
|                |                       |                                      |                         |             |
|                |                       |                                      |                         |             |
| Sec.           |                       |                                      |                         |             |
| E              |                       |                                      |                         |             |
|                |                       |                                      |                         |             |

Slide 17 Slide notes: